# sedoc terces

## descorteces

## sedoc terces

# descorteces secret codes

We know that:

- computers are important
- computers **store and process data**
- all data ends up as **numbers**
- all data ends up as **binary** (0s and 1s) So letters, for example, have to become numbers

## 115 101 099 114 101 116 032 099 111 100 101 115

This is ASCII code - the way that a computer stores each key you press on a keyboard 099 is the letter 'c'

#### What data on a computer might we want to keep a secret?

What data on a computer might we want to keep a secret?

- passwords
- credit card details
- bank accounts
- addresses
- health information
- e-mails or other private messages

To keep data secret we need to use codes.

When we turn **data** into a code we use a **cipher** to write the data in the code. This **encrypts** the data.

Data which is **encrypted** can't be read unless you know the code.

Encrypting data helps keep it secret.

The **cipher** is the key to understanding the code.

This type of cipher is a **substitution cipher**.

A symbol or letter is substituted in place of the letter we want to encode.

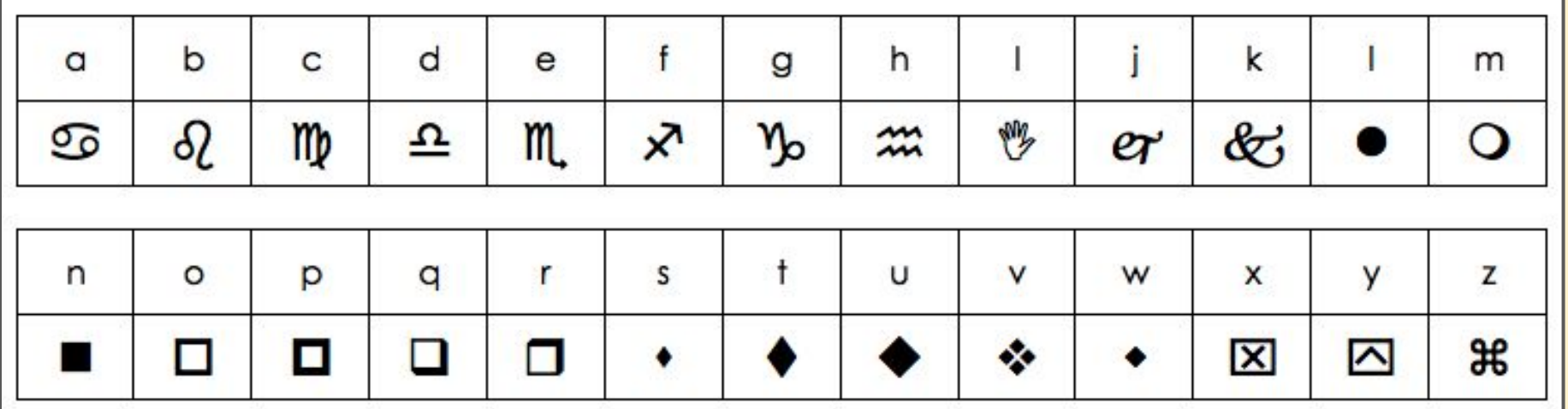

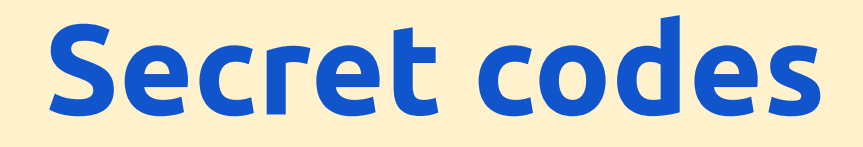

**Substitution ciphers** are easy to use but they aren't very secure.

Given enough time, it's easy to break a substitution cipher code, especially if you have a clue about what might be in the code.

#### **Secret codes**

This is the dancing man code used in a Sherlock Holmes story.

Holmes knew that the name of a person was almost certainly in the code. This gave him enough information to break the code and solve the murder.

LYXIX XX AKIX

#### **Secret codes - Exercise A**

You know that I sent a message to Mr Sorrento about Year 8. Can you decode it?

#### ni hliivmgl, bvzi 8 ziv evib xovevi glwzb

#### **Secret codes - Exercise A**

#### ni hliivmgl, bvzi 8 ziv evib xovevi glwzb

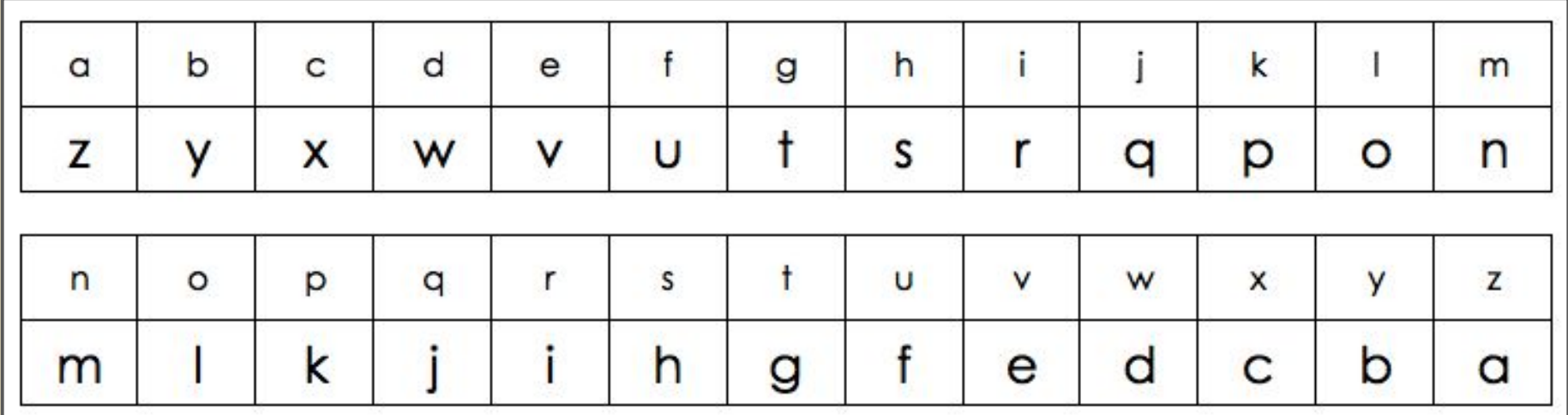

#### **Secret codes - algorithms**

When you use a cipher, you use an **algorithm** to decode the message.

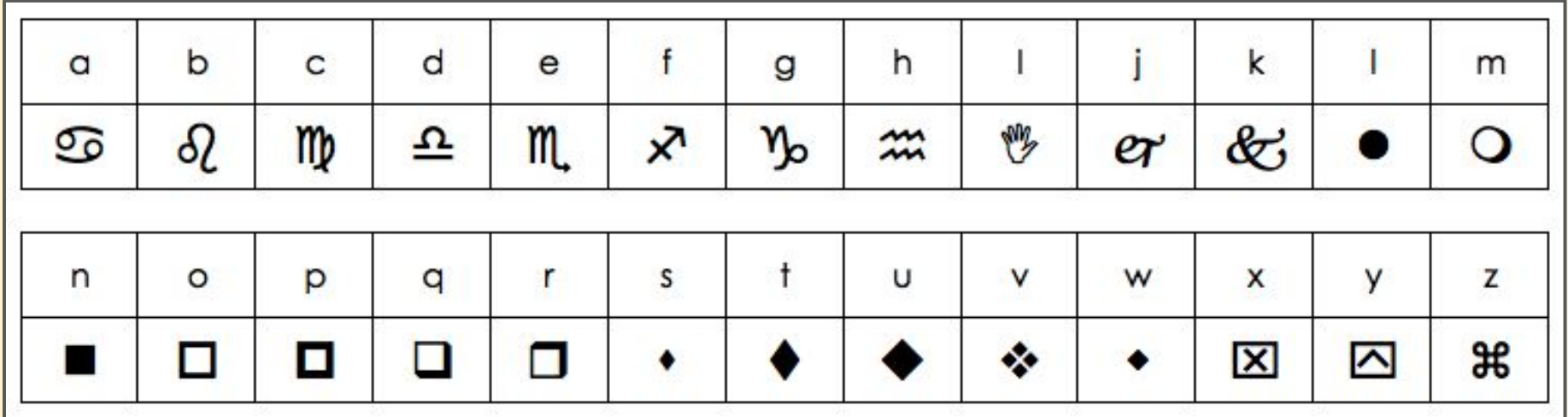

#### **Secret codes - Exercise B**

#### a) **Decode** the message using the **cipher**

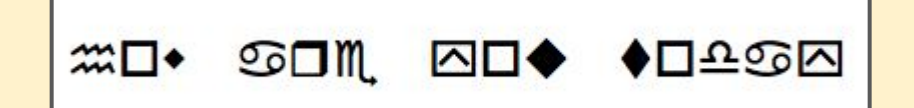

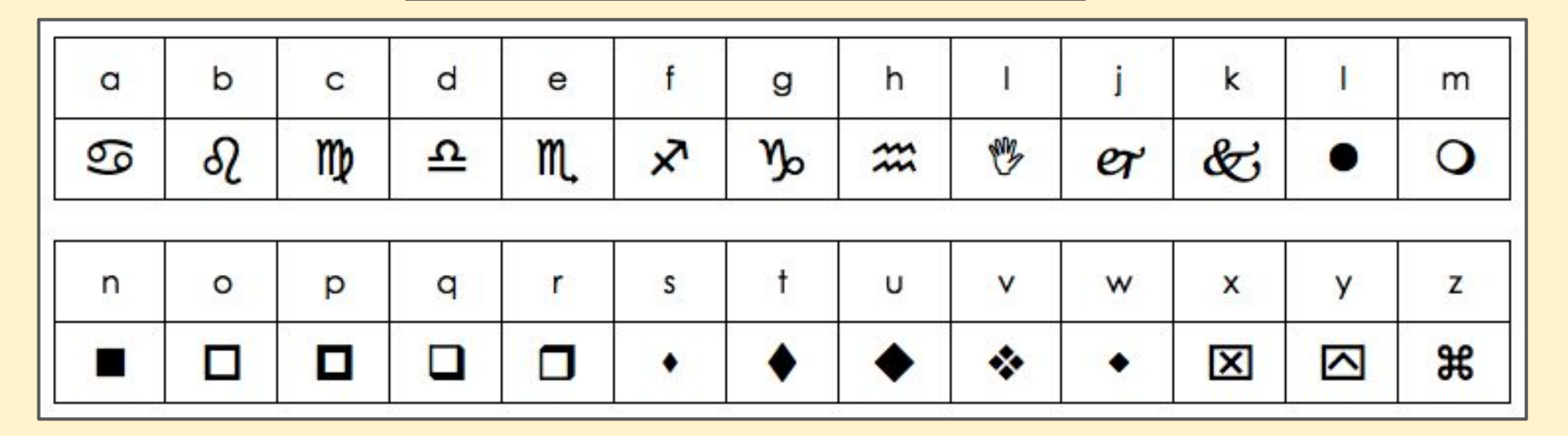

b) Write down an **algorithm** to explain how you decoded the message step by step

#### **Secret codes - Extension**

Create your own **cipher** using letters or symbols

Use your cipher to write a set of secret messages to someone else

See how long it takes them to **decrypt** the messages